**Управление образования администрации округа Муром Муниципальное бюджетное общеобразовательное учреждение «Гимназия №6»**

# **ПРИНЯТО:**

на заседании педагогического совета Протокол №  $\mathcal P$  от 31.05, 2023г

**УТВЕРЖДЕНО:**  $\frac{1000 \text{ MHz}}{1000 \text{ MHz}}$  $\mathbb{Z}$  Q  $\Lambda$  Koxemaking

# **ДОПОЛНИТЕЛЬНАЯ ОБЩЕОБРАЗОВАТЕЛЬНАЯ (ОБЩЕРАЗВИВАЮЩАЯ) ПРОГРАММА**

**«Программирование роботов» с использованием центра цифрового образования детей «IT-куб»**

> **(старшая группа) Первый год обучения Возраст обучающихся 10-13 лет Срок реализации программы – 1 год**

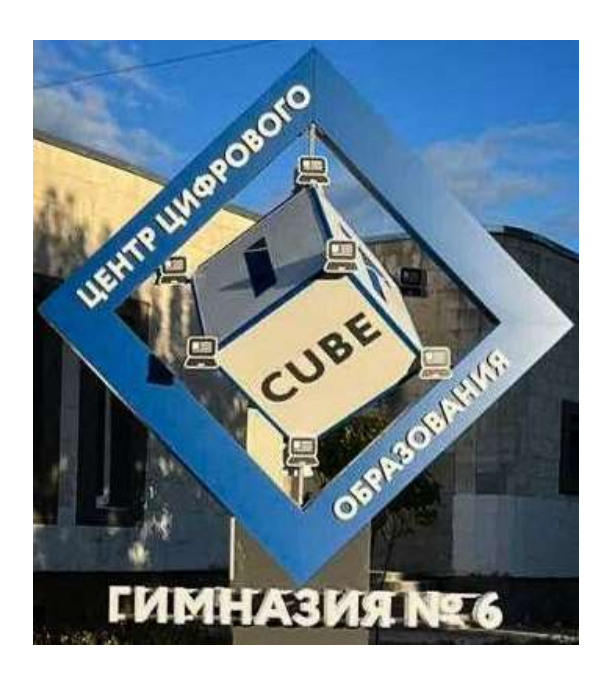

2023г, Муром

СЕТЬ ЦЕНТРОВ ЦИФРОВОГО ОБРАЗОВАНИЯ ДЕТЕЙ «ІТ-КУБ»

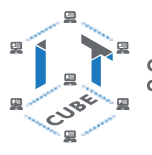

# **ПОЯСНИТЕЛЬНАЯ ЗАПИСКА**

Сегодня потребность в программировании роботов стала такой же повседневной задачей для продвинутого учащегося, как решение задач по математике или выполнение упражнений по русскому языку. Существующие среды программирования, как локальные, так и виртуальные, служат хорошим инструментарием для того, чтобы научиться программировать роботов. Хотя правильнее сказать не роботов, а контроллеры, которые управляют роботами. Но «робот» понятие более широкое, чем мы привыкли считать.

*Робот* — это любое электронное устройство, управляемое контроллером, который нужно соответствующим образом запрограммировать. Для того чтобы запрограммировать робота, сначала необходимо сформировать у учащегося основы алгоритмического мышления.Для решения этой задачи лучше всего подходит популярная среда Scratch с графическим интерфейсом (программирование для детей на Scratch (Скретч):[сайт]. http://scratch.mit.edu), которая наглядна и проста и, что немаловажно, бесплатна. В этой среде можно работать как в режиме онлайн (прямо на сайте), так и локально, установив редактор Scratch на свой ПК. Это позволит научить обучающихся программировать (создавать) игровые программы и тем самым получить ключевые навыки программирования на этом языке, которые в дальнейшем понадобятся для программирования роботов.

На следующем этапе можно начинать программировать уже конкретные устройства, как виртуальные, так и реальные, в частности роботов или электронные устройства (например, «умный дом»). Самый простой способ запрограммировать робота в Scratch описан на сайте https:// vr.vex.com («Виртуальные роботы VEX»: [сайт]. https:// vr.vex.com), который также бесплатен. Здесь пользователь познакомится с датчиками и расширенными опциями движения. Представленный на этом интернет- ресурсе набор заданий (игровых полей или карт) для робота уже достаточно широк и может активно использоваться в учебном процессе. Программная среда Scratch является универсальной для программирования многих образовательных робототехнических систем (конструкторов), и поэтому выбор бесплатной платформы VEXcode VR обусловлен именно этими факторами. Подчеркнём, что многие производители робототехническихсистем (VEX, «Роботрек» и пр.) так или иначе используют в своих редакторах кода программирование контроллеров с помощью графических блоков по аналогии со Scratch. Это упрощает переход уже на «взрослое» программирование на других языках, чаще всего на языке Си. Во многих системах переход Scratch  $\rightarrow$  Си происходит автоматически, т. е. программа, написанная в Scratch, автоматически переводится в Си, и наоборот.

После того как обучающиеся освоят программирование на Scratch, можно переходить к программированию на других языках, как было уже сказано выше, прежде всего, на язык Си, так как он является основным для программирования контроллеров, в первую очередь Arduino. В этом случае может помочь бесплатная среда онлайн-моделирования Tinkercad («Tinkercad»: [сайт]. [http://tinkercad.com\)](http://tinkercad.com/).

Дополнительная общеразвивающая программа «Программирование роботов» (базовый уровень) реализуется посредством внеурочной, проектной деятельности, а также в интеграции с предметом «Технология» в начальной школе.

Основанием для проектирования и реализации данной программы служит *перечень следующих нормативных правовых актов и государственных программах документов*:

Конституция Российской Федерации (принята всенародным голосованием 12.12.1993 с изменениями, одобренными в ходе общероссийского голосования 01.07.2020). — URL: [http://www.consultant.ru/document/cons\\_doc\\_LAW\\_28399/](http://www.consultant.ru/document/cons_doc_LAW_28399/) 

Федеральный закон от 29.12.2012 № 273-ФЗ (ред. от 31.07.2020) «Об образовании в Российской Федерации» (с изм. и доп., вступ. в силу с 01.09.2020). — URL:

# [http://www.consultant.ru/document/cons\\_doc\\_LAW\\_140174/](http://www.consultant.ru/document/cons_doc_LAW_140174)

Паспорт национального проекта «Образование» (утверждён президиумом Совета при Президенте РФ по стратегическому развитию и национальным проектам, протокол от 24.12.2018 № 16). — URL: http://www.consultant.ru/document/cons\_doc\_LAW\_319308/

Государственная программа Российской Федерации «Развитие образования» (утверждена постановлением Правительства РФ от 26.12.2017 № 1642 (ред. от 22.02.2021) «Об утверждении государственной программы Российской Федерации «Развитие образования»). — URL: [http://www.consultant.ru/document/cons\\_doc\\_LAW\\_286474/](http://www.consultant.ru/document/cons_doc_LAW_286474/)

Стратегия развития воспитания в Российской Федерации на период до 2025 года (утверждена распоряжением Правительства РФ от 29.05.2015 № 996-р «Об утверждении Стратегии развития воспитания в Российской Федерации на период до 2025 года»). — URL: [http://www.consultant.ru/document/cons\\_doc\\_LAW\\_180402/](http://www.consultant.ru/document/cons_doc_LAW_180402/)

Профессиональный стандарт «Педагог (педагогическая деятельность в дошкольном, начальном общем, основном общем, среднем общем образовании), (воспитатель, учитель)» (ред. от 16.06.2019) (приказ Министерства труда и социальной защиты РФ от 18 октября 2013 г. № 544н, с изменениями, внесёнными приказом Министерства труда и соцзащиты РФ от 25 декабря 2014 г. № 1115н и от 5 августа 2016 г. № 422н). — URL: http:/[/www.consultant.ru/document/cons\\_doc\\_LAW\\_155553/](http://www.consultant.ru/document/cons_doc_LAW_155553/)

Профессиональный стандарт «Педагог дополнительного образования детей и взрослых» (приказ Министерства труда и социальной защиты РФ от 5 мая 2018 г. № 298н «Об утверждении профессионального стандарта «Педагог дополнительного образования детей и взрослых»). — URL: https://profstandart.rosmintrud.ru/obshchiy-informatsionnyy-blok/natsionalnyy-reestr-professionalnykhstandartov/reestr-professionalnykh-standartov/index.php?ELEMENT\_ID=48583

Федеральный государственный образовательный стандарт основного общего образования (утверждён приказом Министерства образования и науки Российской Федерации от 17 декабря 2010 г. № 1897) (ред. 21.12.2020). — URL: https://fgos.ru

Федеральный государственный образовательный стандарт среднего общего образования (утверждён приказом Министерства образования и науки Российской Федерации от 17 мая 2012 г. № 413) (ред. 11.12.2020). — URL: https://fgos.ru

Методические рекомендации по созданию и функционированию детских технопарков «Кванториум» на базе общеобразовательных организаций (утверждены распоряжением Министерства просвещения Российской Федерации от 12 января 2021 г. № Р-4). — URL: [http://www.consultant.ru/document/cons\\_doc\\_LAW\\_374695/](http://www.consultant.ru/document/cons_doc_LAW_374695/)

Методические рекомендации по созданию и функционированию центров цифрового образования «IT-куб» (утверждены распоряжением Министерства просвещения Российской Федерации от 12 января 2021 г. № Р-5). — URL: [http://www.consultant.ru/d](http://www.consultant.ru/)ocument/cons\_doc\_LAW\_374572/

 Методические рекомендации по созданию и функционированию в общеобразовательных организациях, расположенных в сельской местности и малых городах, центров образования естественно-научной и технологической направленностей («Точка роста») (утверждены распоряжением Министерства просвещения Российской Федерации от 12 января 2021 г. № Р-6). — URL: [http://www.consultant.ru/document/cons\\_doc\\_L](http://www.consultant.ru/document/cons_doc_)AW\_374694/

# **Направленность программы**

Настоящая общеобразовательная общеразвивающая программа дополнительного образования детей имеет техническую направленность и ориентирована на развитие технических и творческих способностей обучающихся, формирование знаний, умений, и навыков в области робототехники начального уровня, организацию исследовательской и проектной деятельности, а также овладение универсальными навыками, не связанными с конкретной предметной областью, такими как взаимопомощь, организаторские и лидерские качества, аккуратность, самостоятельность, ответственность, дисциплинированность.

#### **Актуальность, педагогическая целесообразность**

Актуальность предлагаемой образовательной программы определяется запросом со стороны детей и их родителей на программы технического развития школьников.

Реализация данной программы предполагает использование опережающих образовательных технологий развития детей в сфере инженерных наук и создает благоприятные условия для ускоренного технического развития обучающихся. Данная программа способствует формированию изобретательского мышления, расширяет и дополняет базовые знания, дает возможность удовлетворить интерес в избранном виде деятельности, проявить и реализовать свой творческий потенциал, что делает программу актуальной и востребованной.

Развитие творческих и коммуникативных способностей, обучающихся также является отличительной чертой данной программы. Такой подход, направленный на социализацию и активизацию собственных знаний, актуален в условиях необходимости осознания себя в качестве личности, способной к самореализации, что повышает и самооценку воспитанника, и его оценку в глазах окружающих.

Метод проектов обеспечивает вариативность учебного процесса с учетом уровня подготовки, интересов обучающихся и предполагает решение проблемы, предусматривающей, с одной стороны, использование разнообразных методов, средств обучения, а с другой – интегрирование знаний, умений из различных областей науки, техники, технологии, творческих областей.

#### **Цель программы**

Развитие алгоритмического мышления обучающихся, их творческих способностей, аналитических и логических компетенций, а также пропедевтика будущего изучения программирования роботов на одном из современных языков.

**Адресат программы.** Дополнительная программа «Программирование роботов» предназначена для детей в возрасте 10 – 13 лет без ограничений возможности здоровья. Содержание программы составлено с учётом возрастных и психологических особенностей детей данного возраста.

# **Объём программы:** 60 часов.

# **Срок освоения программы:** 1 год.

**Уровень освоения программы.** По уровню освоения программа общеразвивающая, базовая. Это обеспечивает возможность обучения с любым уровнем подготовки.

#### **Цель и задачи программы**

**Цель программы** – развитие алгоритмического мышления обучающихся, их творческих способностей, аналитических и логических компетенций, а также пропедевтика будущего изучения программирования роботов на одном из современных языков.

Для успешной реализации поставленной цели необходимо решить ряд поставленных *задач: Обучающие (предметные):*

–ознакомление с основами робототехники с помощью универсальной робототехнической платформы VEXcode VR или аналогичной ей (виртуальной или реальной);

–систематизация знаний по теме «Алгоритмы» на примере работы программной среды Scratch с использованием блок-схем программных блоков;

–овладение умениями и навыками при работе с платформой (конструктором), приобретение

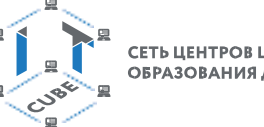

опыта практической деятельности по созданию автоматизированных систем управления, полезных для человекаи общества;

–знакомство с законами реального мира;

–овладение умением применять теоретические знания на практике;

–усвоение знаний о роли автоматизированных систем управления в преобразовании окружающего мира.

*Развивающие (метапредметные):*

- формирование алгоритмического мышления через составлениеалгоритмов в компьютерной среде VEXcode VR;
- овладение способами планирования и организации творческойдеятельности.

*Воспитательные (личностные результаты):*

–развитие пространственного воображения, логического и визуального мышления, наблюдательности, креативности;

–развитие мелкой моторики рук;

–формирование первоначальных представлений о профессиях, в которыхинформационные технологии играют ведущую роль;

–воспитание интереса к информационной и коммуникационной деятельности.

При работе с платформой *VEXcode VR* решаются следующие основные

*задачи*:

*Познавательные задачи:*

–начальное освоение компьютерной среды Scratch в качестве инструмента для программирования роботов;

–систематизация и обобщение знаний по теме «Алгоритмы» в ходесоздания управляющих программ в среде Scratch;

–создание завершённых проектов с использованием освоенных навыков структурного программирования.

*Регулятивные задачи:*

–формирование навыков планирования — определения последовательностипромежуточных целей с учётом конечного результата;

–освоение способов контроля в форме сопоставления способа действия и его результата с заданным образцом с целью обнаружения отличий от эталона.

*Коммуникативные задачи:*

–формирование умения работать над проектом в команде;

–овладением умением эффективно распределять обязанности.

**Условия реализации программы.** Зачисление детей производится без предварительного отбора (свободный набор).

**Режим занятий.** Занятия проводятся 1 раз в неделю по 2 академических часа с перерывом в 15 минут..

**Место проведения занятий:** г. Муром, ул. Комсомольская, д. 60.

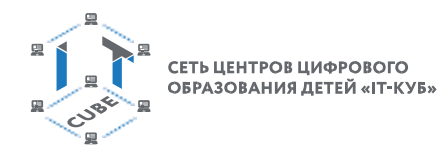

# «Гимназия №6»

# **СОДЕРЖАНИЕ ПРОГРАММЫ**

# **Учебный план**

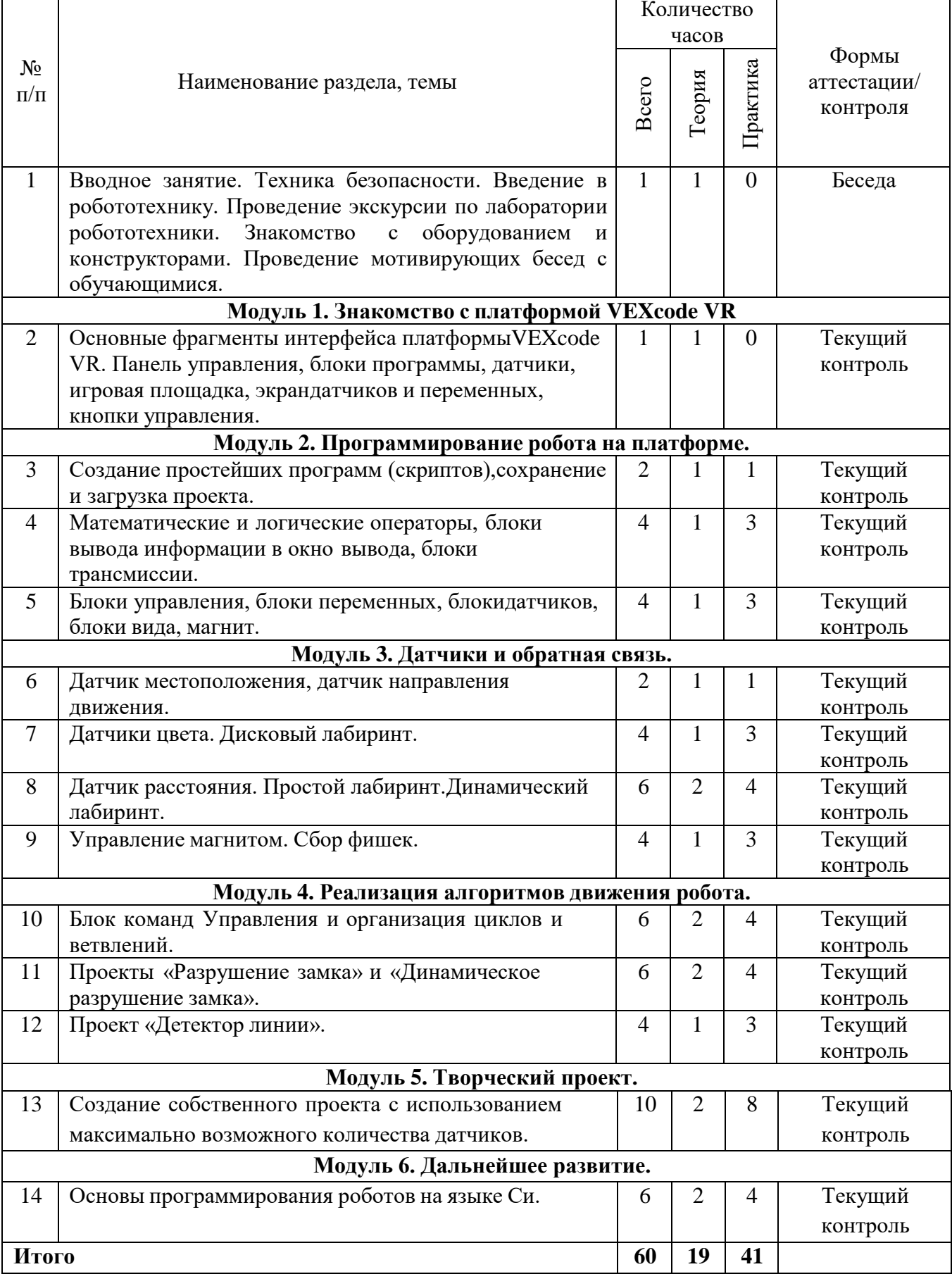

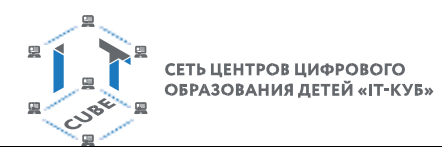

Муниципальное бюджетное общеобразовательное учреждение «Гимназия №6»

# **Тематическое планирование**

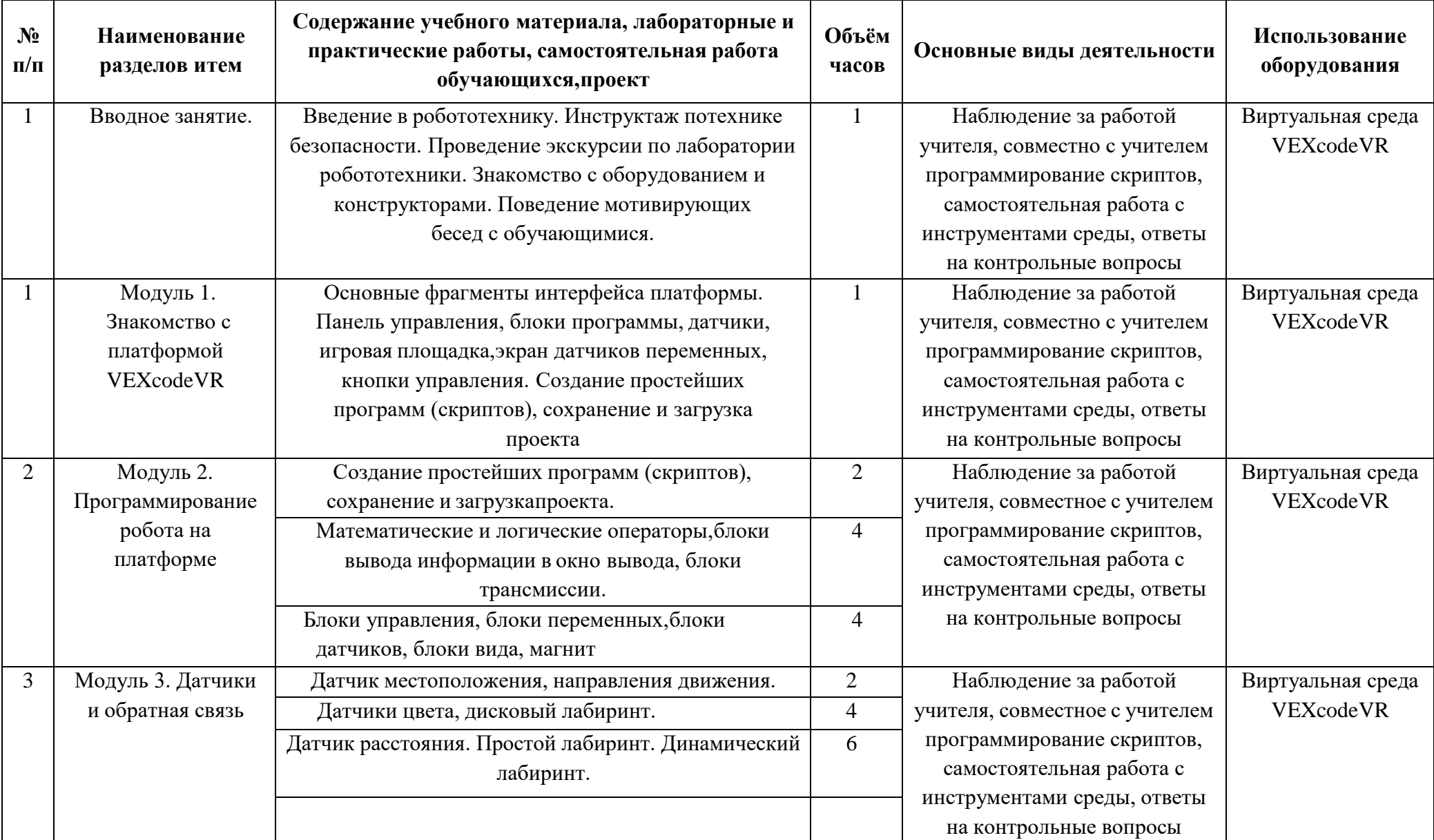

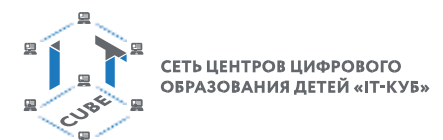

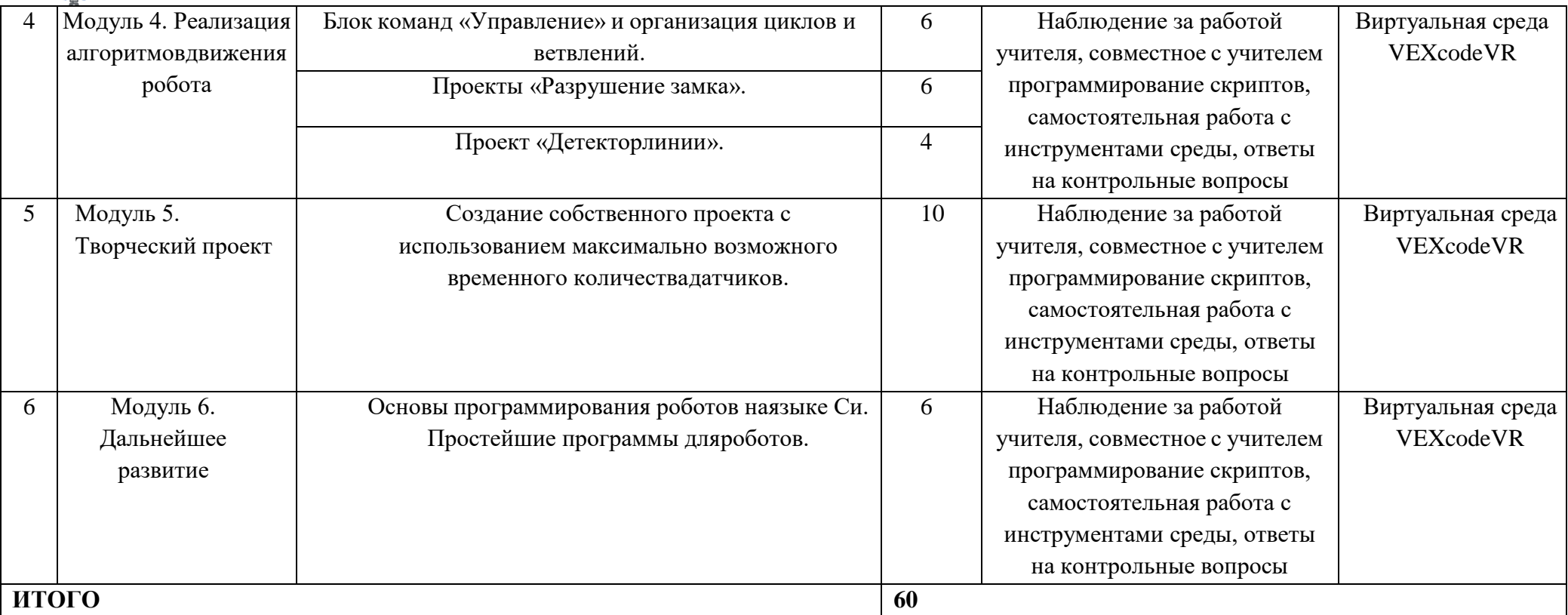

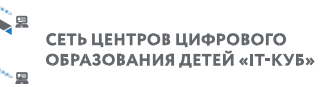

### **занятий**

### **Модуль 1. Знакомство с платформой VEXcode VR.**

*Тема: Основные фрагменты интерфейса платформы VEXcode VR.* Панель управления, блоки программы, датчики, игровая площадка, экрандатчиков и переменных, кнопки управления.

**Цель:** ознакомить учащихся с платформой VEXcode VR.

**Время реализации:** 1 академический час.

**Модуль 1. Знакомство с платформой VEXcode VR.**

*Тема: Создание простейших программ (скриптов), сохранение и загрузкапроекта.*

**Цель:** научить учащихся создавать простейшие программы (скрипты) наплатформе VEXcode

VR.

**Время реализации:** 3 академических часа.

**Модуль 2. Программирование робота на платформе.**

*Тема: Математические и логические операторы, блоки выводаинформации в окно вывода, блоки трансмиссии.*

**Цель:** ознакомить учащихся с новой группой блоков управления VR-роботом. **Время реализации:** 4 академических часа.

**Модуль 2. Программирование робота на платформе.**

*Тема: Блоки управления, блоки переменных, блоки датчиков, блоки вида,магнит.*

**Цель:** ознакомить учащихся с новой группой блоков управления VR-роботоми возможностями программирования с их помощью.

**Время реализации:** 4 академических часа.

**Модуль 3. Датчики и обратная связь.**

*Тема: Датчик местоположения, датчик направления движения.*

**Цель:** ознакомить учащихся с новой группой блоков управления VR-роботоми возможностями программирования с их помощью.

**Время реализации:** 2 академических часа.

**Модуль 3. Датчики и обратная связь.**

#### *Тема: Датчики цвета. Дисковый лабиринт.*

**Цель:** ознакомить учащихся с новой группой блоков управления VR-роботоми возможностями программирования с их помощью.

**Время реализации:** 4 академических часа.

#### **Модуль 3. Датчики и обратная связь.**

**Тема:** Датчик расстояния. Простой лабиринт. Динамический лабиринт.

**Цель:** ознакомить учащихся с новой группой блоков управления роботом ивозможностями программирования с их помощью.

**Время реализации:** 6 академических часа.

**Модуль 3. Датчики и обратная связь.**

# *Тема: Управление магнитом. Сбор фишек.*

**Цель:** ознакомить учащихся с новой группой блоков управления роботом ивозможностями программирования с их помощью.

**Время реализации:** 4 академических часа.

**Модуль 4. Реализация алгоритмов движения робота.**

*Тема: Блок команд Управления и организация циклов и ветвлений.*

**Цель:** ознакомить учащихся с ветвлениями и циклами на базе платформыVEXcode VR. **Время реализации:** 6 академических часа.

**Модуль 4. Реализация алгоритмов движения робота.**

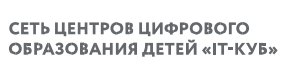

«Гимназия №6»

*Тема: Проекты «Разрушение замка» и «Динамическое разрушение замка».***Цель:** ознакомить учащихся с выполнением проектов по уборке территории на базе платформы VEXcode VR.

**Время реализации:** 6 академических часа.

**Модуль 4. Реализация алгоритмов движения робота.**

*Тема: Проект «Детектор линии».*

**Цель:** ознакомить учащихся с выполнением проектов по обнаружению линий на базе платформы VEXcode VR.

**Время реализации:** 4 академических часа.

#### **Модуль 5. Творческий проект.**

*Тема: Создание собственного проекта с использованием максимально возможного количества датчиков.*

**Цель:** ознакомить учащихся с выполнением проектов на базе платформыVEXcode VR. **Время реализации:** 10 академических часов.

**Модуль 6. Дальнейшее развитие.**

*Тема: Основы программирования роботов на языке Си.*

**Цель:** ознакомить учащихся с созданием программ на базе средыпрограммирования Robot C. **Время реализации:** 6 академических часов.

#### **Планируемые результаты**

*Обучающие (предметные):*

–ознакомлены с основами робототехники с помощью универсальной робототехнической платформы VEXcode VR или аналогичной ей (виртуальной или реальной);

–систематизированы знания по теме «Алгоритмы» на примере работы программной среды Scratch с использованием блок-схем программных блоков;

–овладели умениями и навыками при работе с платформой (конструктором), приобрели опыт практической деятельности посозданию автоматизированных систем управления, полезных для человекаи общества;

–познакомились с законами реального мира;

–овладели умением применять теоретические знания на практике;

–усвоили знания о роли автоматизированных систем управления в преобразовании окружающего мира.

*Развивающие (метапредметные):*

–сформировано алгоритмическое мышление через составление алгоритмовв компьютерной среде VEXcode VR;

–овладели способами планирования и организации творческойдеятельности.

*Воспитательные (личностные результаты):*

развито пространственное воображение, логическое и визуальное мышления, наблюдательность, креативность;

–развита мелкая моторика рук;

–сформированы первоначальные представления о профессиях, в которыхинформационные технологии играют ведущую роль;

–воспитан интерес к информационной и коммуникационной деятельности. При работе с платформой *VEXcode VR*:

*Познавательные задачи:*

–начальное освоили начальный уровень компьютерной среды Scratch вкачестве инструмента

СЕТЬ ЦЕНТРОВ ЦИФРОВОГО ОБРАЗОВАНИЯ ДЕТЕЙ «IT-КУБ»

для программирования роботов;

–систематизировали и обобщили знания по теме «Алгоритмы» в ходесоздания управляющих программ в среде Scratch;

–создали завершённые проекты с использованием освоенных навыков структурного программирования.

*Регулятивные задачи:*

–сформировали навыки планирования — определения последовательности промежуточных целей с учётом конечного результата;

–освоили способы контроля в форме сопоставления способа действия и его результата с заданным образцом с целью обнаружения отличий от эталона.

*Коммуникативные задачи:*

–сформировали умения работать над проектом в команде;

–овладели умением эффективно распределять обязанности.

#### **Материально-техническое обеспечение**

Для организации работы центра «IT-Куб» в распоряжении «Об утверждении методических рекомендаций по созданию и функционированию центров цифрового образования «IT-Куб» от 12.02.2021 рекомендуется следующее *оборудование лаборатории*:

- ноутбук рабочее место преподавателя;
- рабочее место обучающегося;
- жёсткая, неотключаемая клавиатура: наличие;
- русская раскладка клавиатуры: наличие;
- диагональ экрана: не менее 15,6 дюймов;
- $\bullet$  разрешение экрана: не менее  $1920\times1080$  пикселей;
- количество ядер процессора: не менее 4;
- количество потоков: не менее 8;
- базовая тактовая частота процессора: не менее 1 ГГц;
- $\bullet$  максимальная тактовая частота процессора: не менее 2,5  $\Gamma$ Гц;
- кэш-память процессора: не менее 6 Мбайт;
- объём установленной оперативной памяти: не менее 8 Гбайт;
- объём поддерживаемой оперативной памяти (для возможности расширения): не менее 24 Гбайт;
	- объём накопителя SSD: не менее 240 Гбайт;
	- время автономной работы от батареи: не менее 6 часов;
	- вес ноутбука с установленным аккумулятором: не более 1,8 кг;
	- внешний интерфейс USB стандарта не ниже 3.0: не менее трёхсвободных;
	- внешний интерфейс LAN (использование переходников непредусмотрено): наличие;

наличие модулей и интерфейсов (использование переходников непредусмотрено): VGA, HDMI;

- беспроводная связь Wi-Fi: наличие с поддержкой стандарта IEEE802.11n или современнее;
- веб-камера: наличие;
- манипулятор «мышь»: наличие;
- предустановленная операционная система с графическим пользовательским интерфейсом,

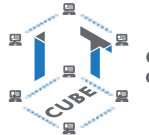

СЕТЬ ЦЕНТРОВ ЦИФРОВОГО ОБРАЗОВАНИЯ ДЕТЕЙ «IT-КУБ»

обеспечивающая работу распространённых образовательных и общесистемных приложений: наличие), МФУ, веб-камера, интерактивный моноблочный дисплей, диагональ экрана: не менее 65 дюймов, разрешение экрана: не менее 3840×2160 пикселей, оборудованный напольной стойкой.

В центре «IT-Куб» действует несколько лабораторий, в том числе лаборатория для осуществления направления «Программированиероботов».

Лаборатории оборудованы ноутбуками Asus, процессор Intel (R) Core ™ i5-8256UCPU, 1,60GHz, ОЗУ 600 ГБ. Лаборатория оснащена также интерактивной доской, моноблочным интерактивным устройством, маркерной доской, МФУ.

На данном оборудовании могут выполняться лабораторные работы по курсу «Программирование роботов», проводятся открытые занятия, защита проектов.

### **Средства обучения**

*Демонстрационный материал:*

тематическая подборка презентационного материала по темам;

примеры устройств, собранных на базе электронных компонентов. *Наглядные пособия:*

видеоматериалы по робототехнической тематике;

инструкции по сборке робототехнических систем.

# **Организации учебных занятий**

#### *Вступительная беседа*

Вступительная беседа проводится с целью освежить в памяти учащихся накопленные знания и способы учебных действий, актуализировать их. Кроме того, необходимо психологически подготовить учащихся: сосредоточить их внимание на предстоящей деятельности, стимулировать интерес к уроку. В беседе учащиеся воспроизводят известные им знания, осознают их, обобщают факты, связывают полученные ранее знания с новыми условиями, с новыми данными и т. д.

В процессе актуализации или в результате неё следует подвести учащихся к осознанию проблемной ситуации и формулированию проблемы. Этап актуализации должен подготовить учащегося к осуществлению самостоятельной учебной деятельности.

#### *Формулирование темы*

При формулировании темы следует обратить внимание учащихся на недостаточность формулировок типа «Датчик», поскольку при изучении модулей ставится задача уметь различать виды датчиков по принципу действия.

*Тренировочное упражнение*

Вначале учащимся предлагаются простые задачи, основной целью которых является выработка базовых навыков, таких как составлениесловесных описаний последовательностей действий робота, знакомство с функциями блоков управляющей программы, основами составления блок- схем, простыми управляющими программами.

На этом этапе предполагается групповое обсуждение задачи и способа её решения, возможна демонстрация фрагментов программы наинтерактивной доске. Тренировочные упражнения удобно выполнять до того, как решена основная задача из игрового поля.

После вступительной беседы и формулирования темы урока следует сразу приступить к работе с платформой. Необходимо научить учащихся вести сопроводительную документацию в рабочем блокноте, в будущем они будут работать с инженерной тетрадью. В рабочем блокноте они могут записывать алгоритмы, примеры программ, важные данные.

Учащиеся должны знать, что программе нужно присвоить имя и сохранить его на компьютере

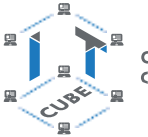

СЕТЬ ЦЕНТРОВ ЦИФРОВОГО ОБРАЗОВАНИЯ ДЕТЕЙ «ІТ-КУБ»

в папке для проектов. Работу за компьютером с платформой необходимо организовать индивидуально.

# *Самостоятельная работа*

В ходе самостоятельной работы учащимся предлагается создать более сложную управляющую программу на базе полученных ранее знаний. Для того чтобы учащиеся успешно справились с этим видом деятельности, в инженерной тетради приводятся вспомогательные упражнения и подсказки, с которыми учащиеся работают самостоятельно.

# *Подведение итогов*

В конце каждого урока полезно ещё раз проговаривать названия новых программных блоков, исполнительных устройств и датчиков, использованных при выполнении работы. Также следует выборочно проверять выполнение заданий в рабочей тетради учащихся.

Учитель предварительно знакомится с работами учащихся и выбирает 2–3 работы для демонстрации классу. Основная задача просмотра работ всем классом — отработать навык представления и защиты своего проекта, атакже сформировать умение обсуждать и критически оценивать работу друг друга.

# **Формы и методы организации учебно-воспитательного** процесса

Форма обучения – *очная*. Возможно применение электронного обучения и дистанционных образовательных технологий. Основной тип занятий — *комбинированный*. Кроме того, программа курса включает групповые и индивидуальные формы работы обучающихся. Методика обучения ориентирована на индивидуальный подход.

Для самостоятельной работы используются разные по уровню сложности задания. Количество таких заданий в работе может варьироваться. В ходе обучения проводится промежуточное тестирование по темам для определения уровня знаний обучающихся. Выполнение контрольных заданий способствует активизации учебно-познавательной деятельности и ведёт к закреплению знаний, а также служит индикатором успешности образовательного процесса. По типу организации взаимодействия педагогов с обучающимися при реализации программы используются личностноориентированные технологии, технологиисотрудничества.

Реализация программы предполагает использование здоровьесберегающих технологий. Здоровьесберегающая деятельность реализуется путём создания *безопасных материальнотехнических условий, введением динамических пауз, сменой деятельности обучающихся; контролем соблюдения правил работы на ПК; через создание благоприятного психологического климата в учебной группе.*

В рамках данной программы определены приоритетные *формы* и *методы* организации учебно-воспитательного процесса:

- классно-урочная система обучения с упором на практические занятия;
- элементы проектно-исследовательской деятельности;
- проведение экспериментов;
- соревновательные элементы.
- В процессе обучения используется следующие *оценочные материалы*:
- карта самооценки учащегося;
- карты «Оценка результативности образовательного процесса»;
- карта «Оценка результативности выполнения собственного проекта»;
- карта «Итоговая оценка результативности образовательного процесса».

# **Список использованной литературы и интернет-ресурсы**

1. Информатика. Уровень 1 «Блоки» [электронный ресурс] // URL: https://education. vex.com/stemlabs/cs/computer-science-level-1-blocks (дата обращения: 15.04.2021).

2. Официальный сайт среды программирования Scratch [электронный ресурс] // URL: https://scratch.mit.edu/ (дата обращения: 15.04.2021)

3. Платформа программирования роботов VEXCode VR [электронный ресурс] // URL: https://vr.vex.com (дата обращения: 15.04.2021).

4. Портал обучения «VEX Академия» [электронный ресурс] // URL: http:// vexacademy.ru/ (дата обращения: 15.04.2021).

5. Сайт itProger [электронный ресурс] // URL: https://itproger.com/ course/c-programming/2 (дата обращения: 15.04.2021).